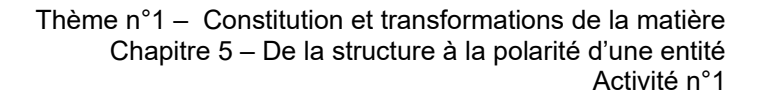

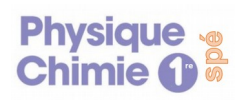

## **Activité n°1 : Établir le schéma de Lewis d'une entité**

Le modèle de Lewis permet d'aborder de façon simple la liaison entre les atomes lors de la formation des molécules.

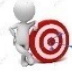

*Objectif : Établir le schéma de Lewis d'une entité chimique.*

## **Doc.1. Méthode pour déterminer le schéma de Lewis d'un atome**

Pour déterminer le schéma de Lewis de l'atome de fluor F :

- Déterminer son nombre d'électrons de valence

 $\mathbb{F}_{\mathbb{F}_{\mathbb{F}}}^{\bullet} \longrightarrow \mathbb{F}_{\mathbb{F}_{\mathbb{F}}}^{\bullet}$ 

- On répartit les 4 premiers électrons autour du symbole en les représentants par des points :  $\cdot \overline{F}$
- On répartit ensuite les éventuels électrons supplémentaires qui s'ajoutent aux électrons célibataires

pour former des doublets électroniques appelés doublets non liants représentés par les traits :

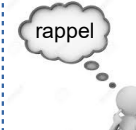

Le nombre d'électrons de valence (= électrons de la couche externe) d'un atome correspond au numéro de la colonne du tableau périodique simplifié à laquelle il appartient.

**Doc.2. Schéma de Lewis d'un ion**

Il faut tenir compte de la charge de l'ion pour ajouter ou enlever un ou plusieurs électrons et placer ainsi les charges autour des atomes en les entourant.

## **Doc.3. Le schéma de Lewis des cations : la lacune électronique**

Les éléments des trois premières colonnes du tableau périodique vont former des cations afin d'obtenir la structure électronique du gaz noble le plus proche. Ainsi, ils vont perdre tous les électrons de leur couche de valence. Pour montrer l'absence des ces électrons de valence par rapport au gaz noble de leur ligne, Lewis a créé la lacune. Une lacune est représenté par un rectangle vide et elle correspond à l'absence de deux électrons.

Ex : - Ha un électron de valence, pour former H<sup>+</sup> il perd son électron de valence. Ainsi, par rapport à He (gaz noble de sa ligne) il lui manque 2 électrons soit une lacune donc la représentation de Lewis de H $^*$  est :  $\,$   $\,|\,$ H $^*$ - Na a un électron de valence, pour former Na<sup>+</sup> il perd son électron de valence. Ainsi, par rapport à Ar (gaz noble de sa ligne) il lui manque 8 électrons soit 4 lacunes donc la représentation de Lewis de Na\* est : | |Na\*

## **Questions :**

- 1) A l'aide du tableau périodique donner le schéma de Lewis de l'azote : N et de l'hydrogène : H .
- 2) En déduire le schéma de Lewis de la molécule d'ammoniac NH<sub>3</sub>. (Le schéma de Lewis d'une molécule

s'établit en assemblant les schémas de Lewis des atomes  $|F^*F| \longrightarrow |\overline{F}-\overline{F}|$ )

- 3) Expliquer la stabilité de cette molécule.
- 4) Proposer le schéma de Lewis de l'ion ammonium : NH<sub>4</sub><sup>+</sup>. Expliquer succinctement comment vous avez fait.
- 5) Remplir le tableau au dos\* en représentant les lacunes si besoin.

\* Pour le contrôle vous devez savoir refaire le schéma de Lewis de toutes ces entités à partir du tableau périodique.

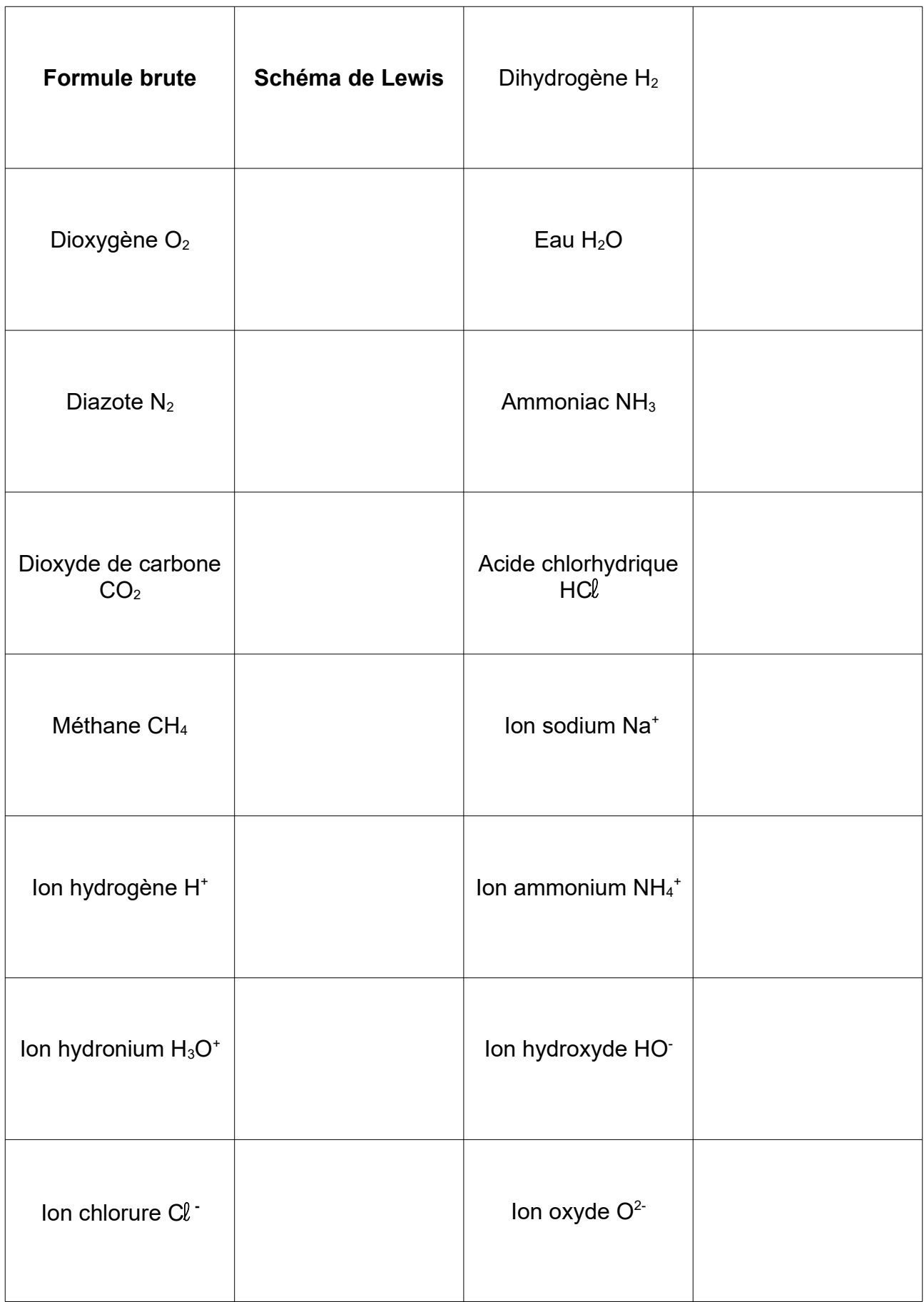